## <span id="page-0-0"></span>**TEST DBLOG Command**

The Natural system command TEST DBLOG is used to execute DBLOG and display or delete the log records currently stored in the Natural DBLOG buffer. Note that TEST DBLOG does not provide any parameters to specify selection criteria. Selection criteria can only be specified in the **DBLOG Menu**.

The keywords that apply to the command TEST DBLOG are explained in the following syntax diagrams and tables. There are keywords that can be used to do both, activate and deactivate DBLOG (toggle effect). Activating and deactivating depends on whether or not there is data stored in the Natural DBLOG buffer as described in *[Keyword Explanations](#page-0-0)*.

For explanations of the symbols used in the syntax diagrams, refer to *System Command Syntax* in the *System Commands* documentation.

This section covers the following topics:

- [Syntax Diagrams](#page-0-1)
- [Keyword Explanations](#page-0-0)

## <span id="page-0-1"></span>**Syntax Diagrams**

**Activating DBLOG** 

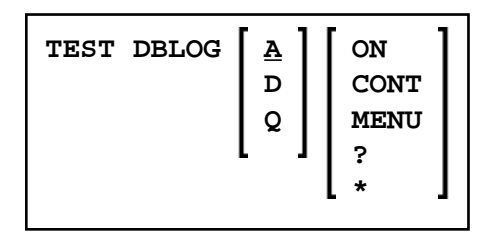

**Deactivating DBLOG** 

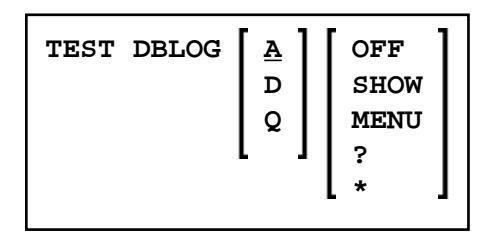

## **Keyword Explanations**

<span id="page-1-0"></span>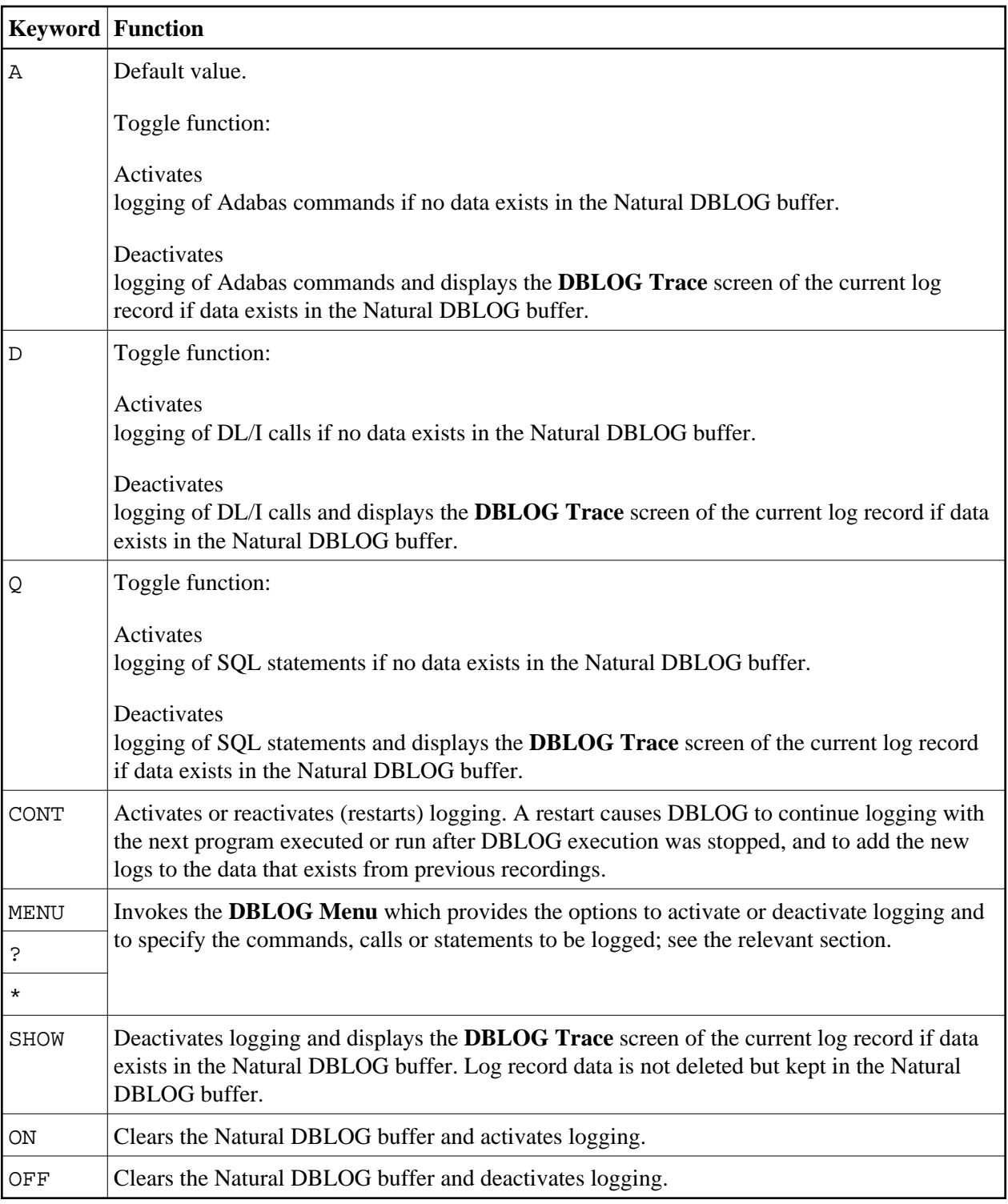